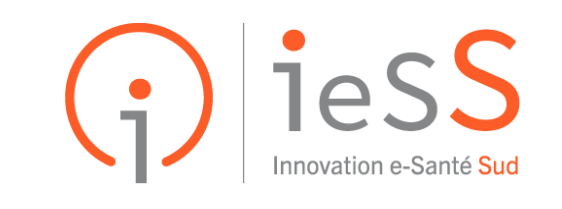

LE PARTENAIRE NUMÉRIQUE DES ACTEURS DE SANTÉ

# Cahier de recette réforme financière des urgences

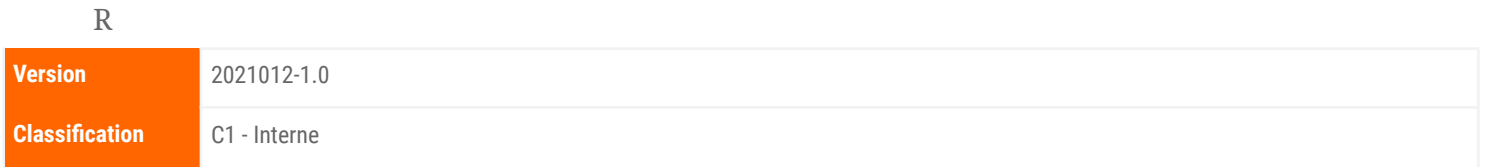

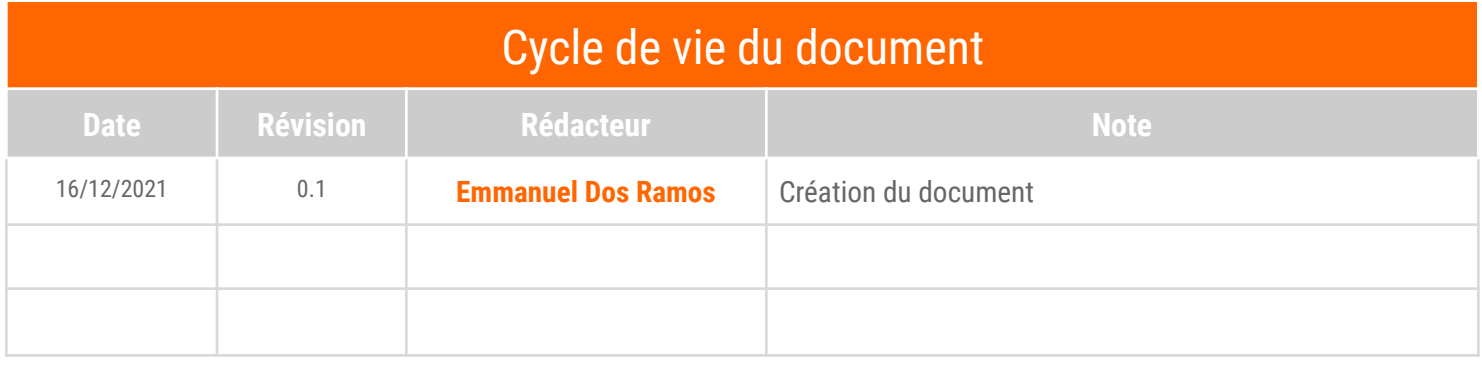

## **Sommaire**

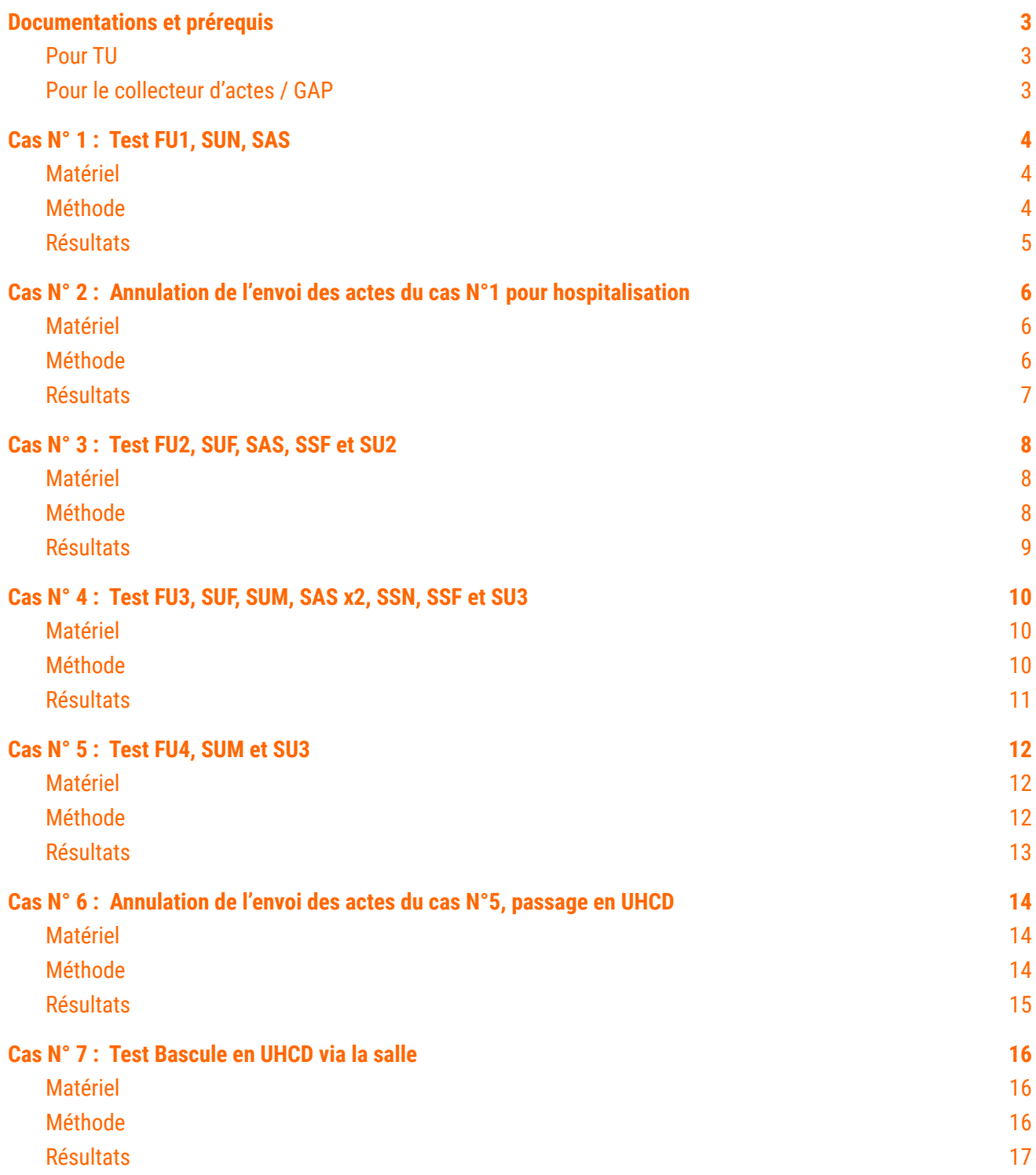

## <span id="page-2-0"></span>Documentations et prérequis

#### <span id="page-2-1"></span>Pour TU

=> Serveur en Debian 10 (ou équivalent avec PHP 7.3)

=> Version 3.22.20

TutOs Pour mettre à jour TU <https://tgs.ies-sud.fr/supa-tu-mettre-a-jour-tu/>

TutOs Synthèse sur la RFU : <https://tgs.ies-sud.fr/reforme-financiere-des-urgences/>

TutOs Tutoriel pour les utilisateurs : <https://tgs.ies-sud.fr/nouveau-module-de-codage/>

TutOs Tutoriel points de paramétrage : <https://tgs.ies-sud.fr/parametrage-pour-la-reforme-des-urgences/>

### *Fiche / Gestion fiche urgences / Options/ CCAM* : option **ca\_dt\_reforme\_urgences = 01/12/2021** *Fiche / Gestion fiche urgences / Options/ CCAM* **: option ca\_reforme\_envoi**

TutOs Comment annuler une sortie : <https://tgs.ies-sud.fr/autresacteurs-onglets-sortis/>

#### <span id="page-2-2"></span>Pour le collecteur d'actes / GAP

Paramétrage de votre collecteur d'actes / GAP avec les codes forfaits

## <span id="page-3-0"></span>Cas N° 1 : Test FU1, SUN, SAS

#### <span id="page-3-1"></span>1. Matériel

Création d'une venue avec :

**Nom utilisé** : TEST UN **Prénom** : Enfant **Age** : 14 ans **Admission** : 16/12/2021 à 07h00

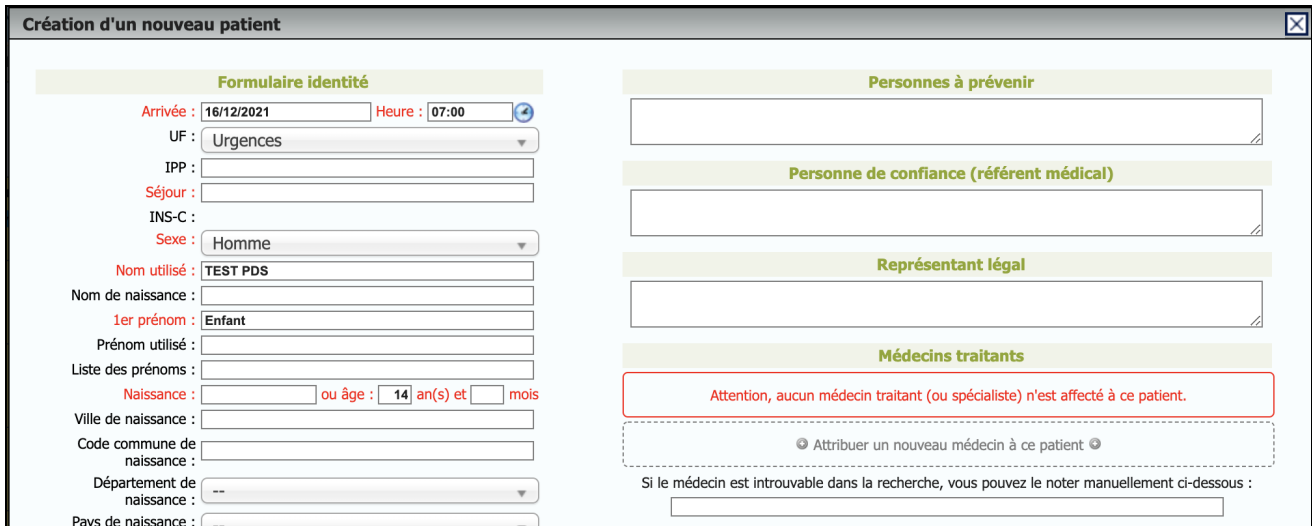

#### <span id="page-3-2"></span>2. Méthode

**Dans la fiche patient**

**Senior** : renseigner un nom de praticien valide

**Destination** : Externe

#### **Module de cotation diags et actes:**

**Diag :** S40.9 Lésion superficielle - de l'épaule / du bras / de la ceinture scapulaire **Repérage des UHCD :** Question 1 =Non, Question 2 = non **Choix CCMU** : 2 **Actes** : Membre sup : confection d'une contention souple, puis affecter **Avis spécialisé** : Nom d'un spécialiste, puis affecter **Horaire du spécialiste** : Modifier Date & heure pour 16/12/2021 à 08h30

#### **Puis faire sortir le patient**

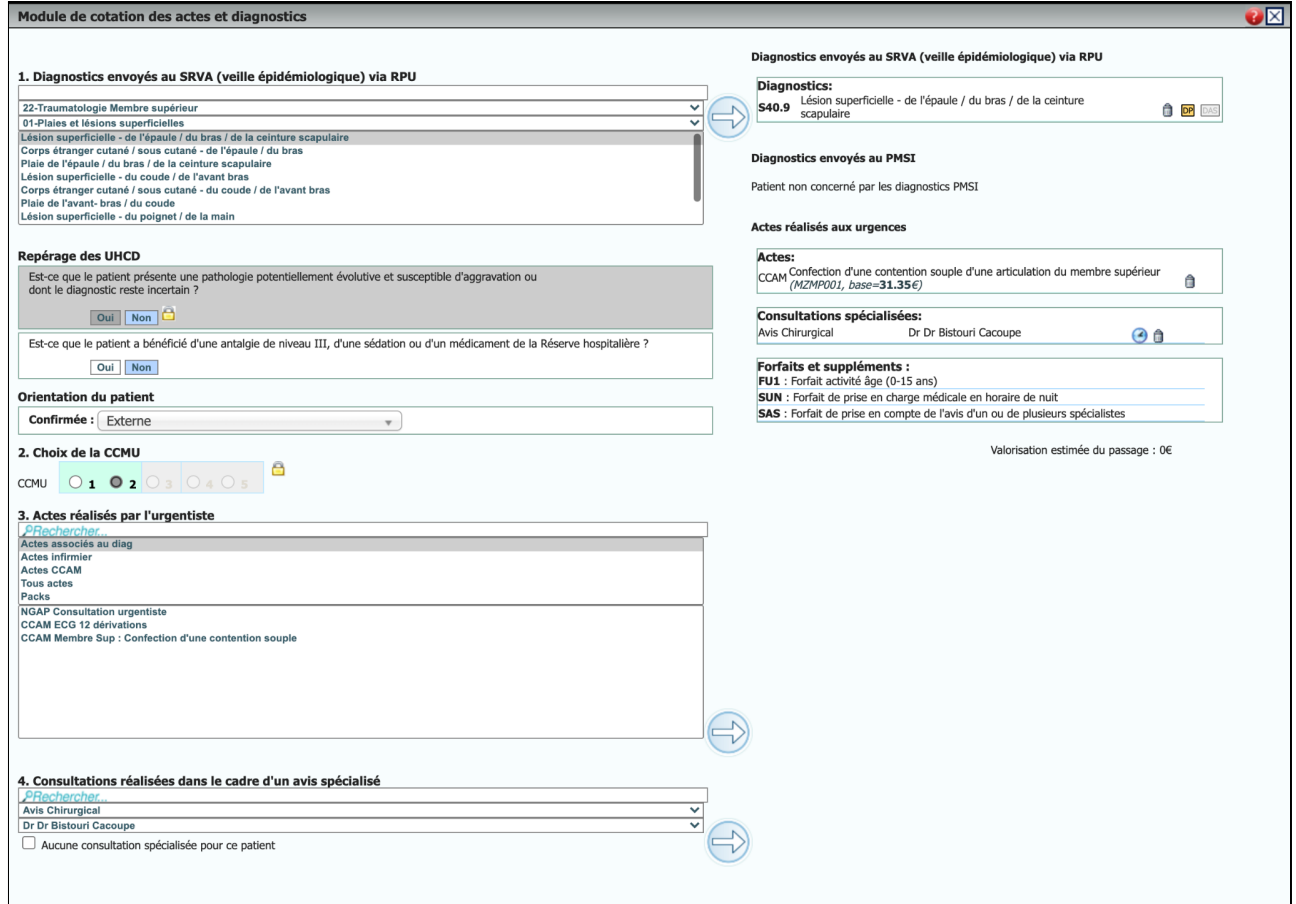

#### <span id="page-4-0"></span>3. Résultats

#### **Pour les actes**

Les forfaits FU1, SUN et SAS sont bien présents et doivent être présents dans le collecteur d'actes

- Avec connecteur mouvements : le patient est sortis en externe
- Sans connecteur mouvements : dans liste BE le patient est notifié comme externe

## <span id="page-5-0"></span>Cas N° 2 : Annulation de l'envoi des actes du cas N°1 pour hospitalisation

#### <span id="page-5-1"></span>1. Matériel

<span id="page-5-2"></span>annulation de la sortie du patient du cas N°1

#### 2. Méthode

**Dans la fiche patient**

#### **Eléments identiques**

**Module de cotation diags et actes:**

#### **Eléments identiques**

*Diag : S40.9 Lésion superficielle - de l'épaule / du bras / de la ceinture scapulaire Repérage des UHCD : Question 1 =Non, Question 2 = non Choix CCMU : 2 Actes : Membre sup : confection d'une contention souple, puis affecter Avis spécialisé : Nom d'un spécialiste, puis affecter*

## *Eléments modifiés*

**Repérage des UHCD :** Question liés à la destination = Non **Précision sur le codage :** Contusion de l'épaule / du bras

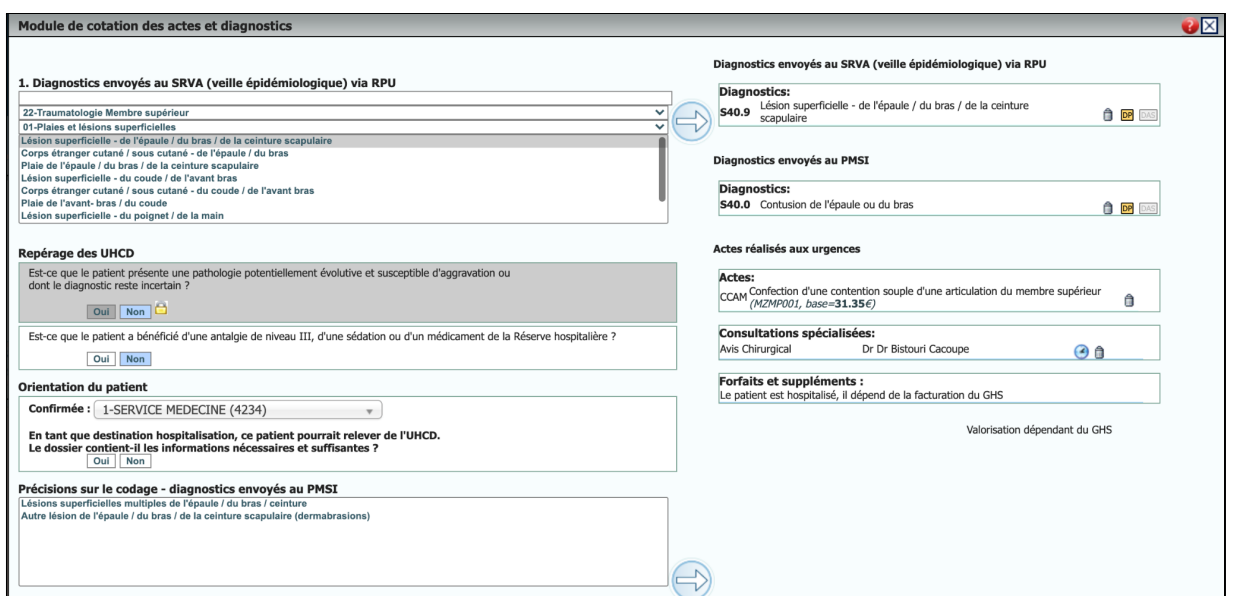

#### <span id="page-6-0"></span>**Pour les actes**

Les forfaits FU1, SUN et SAS sont bien supprimés du bloc de synthèse des forfaits et ne doivent plus être présents dans le collecteur d'actes

Le dossier est repéré comme dépendant de la facturation d'un GHS de part son hospitalisation en service.

- Avec connecteur mouvements : le patient est affecté dans le service
- Sans connecteur mouvements : dans liste BE le patient est notifié comme hospitalisé

## <span id="page-7-0"></span>Cas N° 3 : Test FU2, SUF, SAS, SSF et SU2

#### <span id="page-7-1"></span>1. Matériel

Création d'une venue avec :

**Nom utilisé** : TEST TROIS **Prénom** : Adolescent **Age** : 16 ans **Admission** : 12/12/2021 à 09h00

#### <span id="page-7-2"></span>2. Méthode

#### **Dans la fiche patient**

**Senior** : renseigner un nom de praticien valide

**Destination** : Externe

#### **Module de cotation diags et actes:**

**Diag :** J45.9 Asthme **Repérage des UHCD :** Question 1 =Non, Question 2 = non **Choix CCMU** : 2 **Actes** : Nébulisation/ Aérosol ….. **Avis spécialisé** : Nom d'un spécialiste, puis affecter **Horaire du spécialiste** : Modifier Date & heure pour 12/12/2021 à 10h00 **Puis faire sortir le patient**

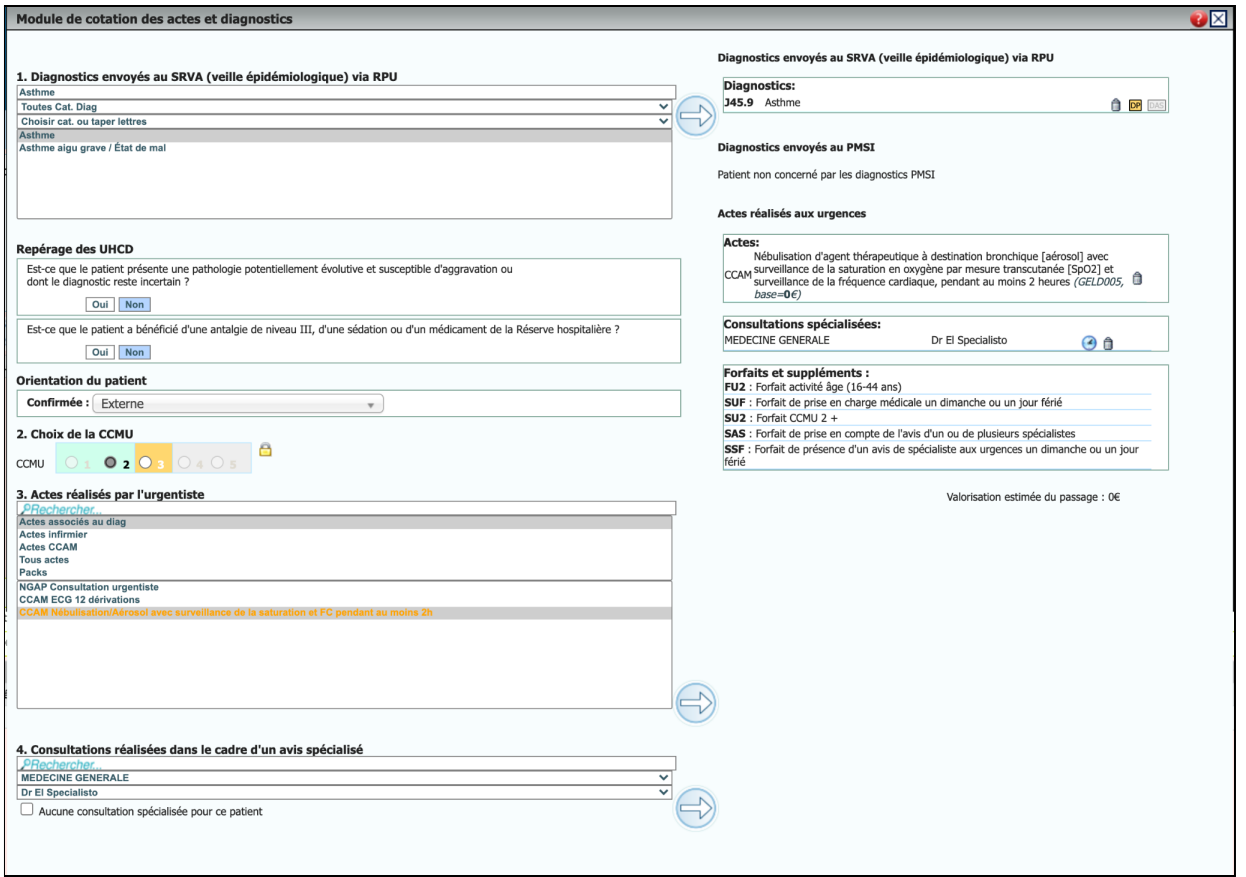

#### <span id="page-8-0"></span>**Pour les actes**

Les forfaits FU2, SUF, SAS, SSF et SU2 sont bien présents et doivent être présents dans le collecteur d'actes

- Avec connecteur mouvements : le patient est sortis en externe
- Sans connecteur mouvements : dans liste BE le patient est notifié comme externe

## <span id="page-9-0"></span>Cas N° 4 : Test FU3, SUF, SUM, SAS x2, SSN, SSF et SU3

#### <span id="page-9-1"></span>1. Matériel

Création d'une venue avec :

**Nom utilisé** : TEST QUATRE **Prénom** : Adultes **Age** : 47 ans **Admission** : 12/12/2021 à 19h00

#### <span id="page-9-2"></span>2. Méthode

#### **Dans la fiche patient**

**Provenance :** une valeur avec Domicile / Ambulance

**Senior** : renseigner un nom de praticien valide

**Destination** : Externe

**Module de cotation diags et actes:**

**Diag :** R10.4 Douleurs abdominales **Repérage des UHCD :** Question 1 =Non, Question 2 = non **Choix CCMU** : 3 **Avis spécialisé N°1:** Nom d'un spécialiste N°1, puis affecter **Horaire du spécialiste N°1** : Modifier Date & heure pour 12/12/2021 à 19h30 **Avis spécialisé N°2** : Nom d'un spécialiste N°2, puis affecter **Horaire du spécialiste N°2** : Modifier Date & heure pour 12/12/2021 à 21h00

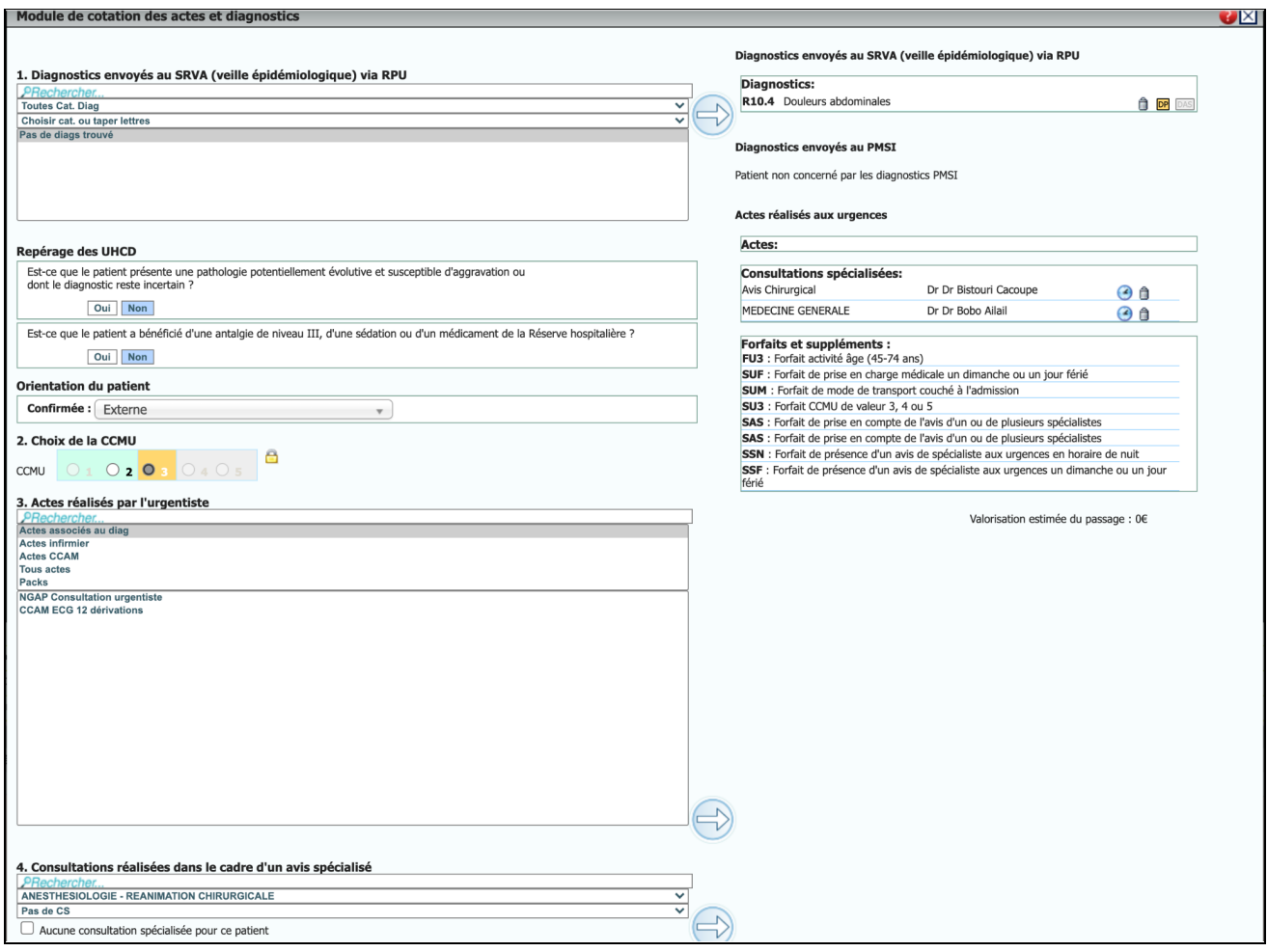

#### <span id="page-10-0"></span>**Pour les actes**

Les forfaits FU3, SUM, SUF, spé N°1 (SAS, SSF) spé N°2 (SAS, SSN) et SU3 sont bien présents et doivent être présents dans le collecteur d'actes

- Avec connecteur mouvements : le patient est sortis en externe
- Sans connecteur mouvements : dans liste BE le patient est notifié comme externe

## <span id="page-11-0"></span>Cas N° 5 : Test FU4, SUM et SU3

#### <span id="page-11-1"></span>1. Matériel

Création d'une venue avec :

**Nom utilisé** : TEST CINQ **Prénom** : Senior **Age** : 80 ans **Admission** : 16/12/2021 à 10h00

#### <span id="page-11-2"></span>2. Méthode

#### **Dans la fiche patient**

**Provenance :** une valeur avec Domicile / SMUR

**Senior** : renseigner un nom de praticien valide

**Destination** : Laisser vide

#### **Module de cotation diags et actes:**

**Diag :** I21.000 SCA ST+, antérieur -PEC initiale, < 24h **Repérage des UHCD :** Question 1 =Non, Question 2 = non **Destination** : Saisir un transfert **Repérage des UHCD orientation** : répondre Non **Choix CCMU** : 4 **Repérage des UHCD CCMU** : répondre Non

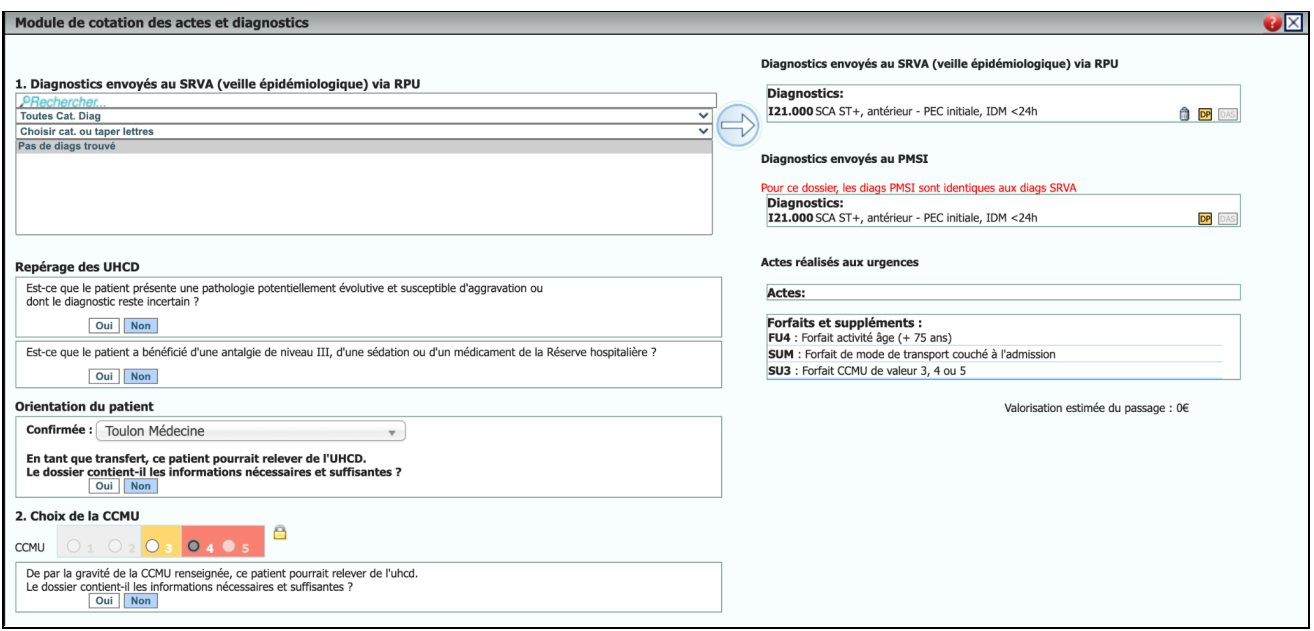

#### <span id="page-12-0"></span>**Pour les actes**

Les forfaits FU4, SUM et SU3 sont bien supprimés et doivent être présents dans le collecteur d'actes

- Avec connecteur mouvements : le patient est sortis en externe
- Sans connecteur mouvements : dans liste BE le patient est notifié comme externe

## <span id="page-13-1"></span><span id="page-13-0"></span>Cas N° 6 : Annulation de l'envoi des actes du cas N°5, passage en UHCD

#### 1. Matériel

<span id="page-13-2"></span>annulation de la sortie du patient du cas N°5

#### 2. Méthode

**Dans la fiche patient**

#### **Eléments identiques**

*Provenance : une valeur avec Domicile / SMUR*

*Senior : renseigner un nom de praticien valide*

*Destination : Laisser Destination saisie*

**Module de cotation diags et actes:**

#### **Eléments identiques**

*Diag : I21.000 SCA ST+, antérieur -PEC initiale, < 24h Eléments modifiés* **Repérage des UHCD** : Question 1 =Oui, *Question 2 = non Destination : Laisser la destination transfert* **Repérage des UHCD orientation** : répondre Oui **Choix CCMU** : 4 **Repérage des UHCD CCMU** : répondre Oui

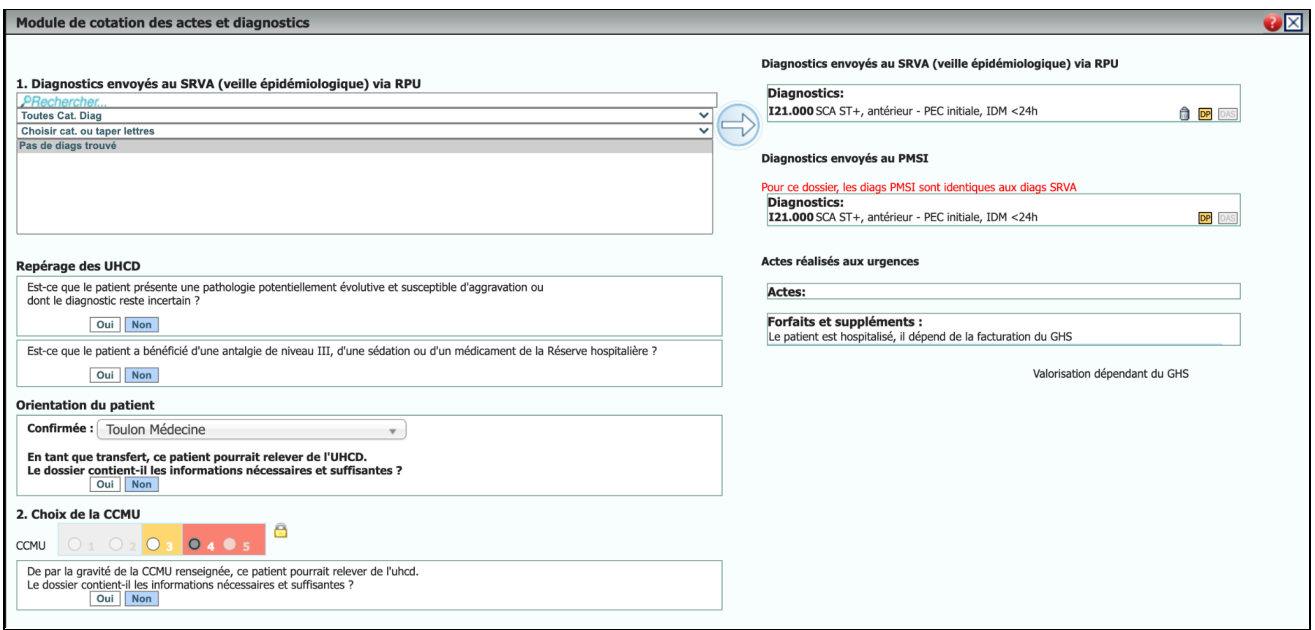

#### <span id="page-14-0"></span>**Pour les actes**

Les forfaits SU4, SUM et SU3 sont bien supprimés du bloc de synthèse des forfaits et ne doivent plus être présents dans le collecteur d'actes

Le dossier est repéré comme dépendant de la facturation d'un GHS de part son hospitalisation en service.

- Avec connecteur mouvements : le patient est basculé en UHCD
- Sans connecteur mouvements : dans liste BE le patient est notifié comme UHCD

## <span id="page-15-0"></span>Cas N° 7 : Test Bascule en UHCD via la salle

#### <span id="page-15-1"></span>1. Matériel

Création d'une venue avec :

**Nom utilisé** : TEST SEPT **Prénom** : Senior **Age** : 80 ans **Admission** : 16/12/2021 à 10h00

#### <span id="page-15-2"></span>2. Méthode

#### **Dans la fiche patient**

**Provenance :** une valeur avec Domicile / SMUR

**Senior** : renseigner un nom de praticien valide

**Destination** : Laisser vide

#### **Module de cotation diags et actes:**

**Diag :** I21.000 SCA ST+, antérieur -PEC initiale, < 24h **Repérage des UHCD :** Question 1 =non, Question 2 = non **Destination** : Laisser vide **Repérage des UHCD orientation** : répondre non **Choix CCMU** : 4 **Repérage des UHCD CCMU** : répondre non

#### **Dans la fiche patient**

**Salle :** Une salle UHCD (secteur d'hospitalisation)

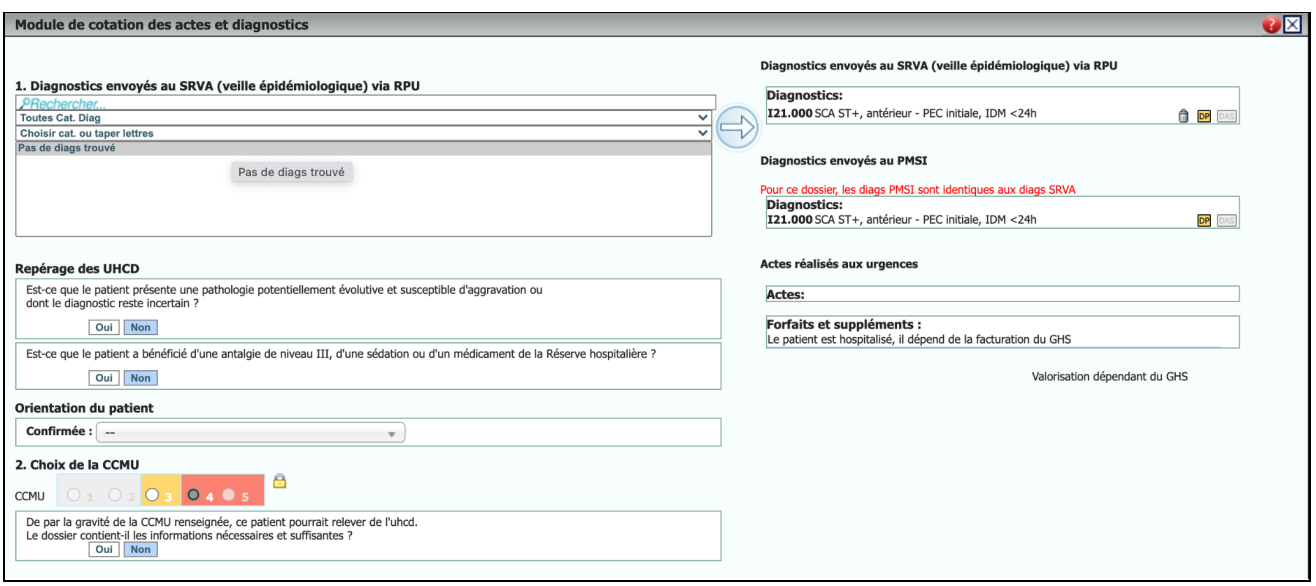

#### <span id="page-16-0"></span>**Pour les actes**

Les forfaits FU4, SUM et SU3 sont bien masqués du bloc de synthèse

- Avec connecteur mouvements : le patient est basculé en UHCD
- Sans connecteur mouvements : dans liste BE le patient est notifié comme mouvement UHCD